Johdatus sovellussuunnitteluun Harjoitusryhmä 9 (Joni Salmi) ti 18-20 ja pe 8-10

Opintopiiri 1: Tatu Henriksson Ilkka Kiistala Tuomo Niemelä Seija Suontausta

Toinen ryhmätyötehtävä: Eläintarha,viikko 46, 8.-12.11.2004

# **(a) Sidosryhmäkaavio**

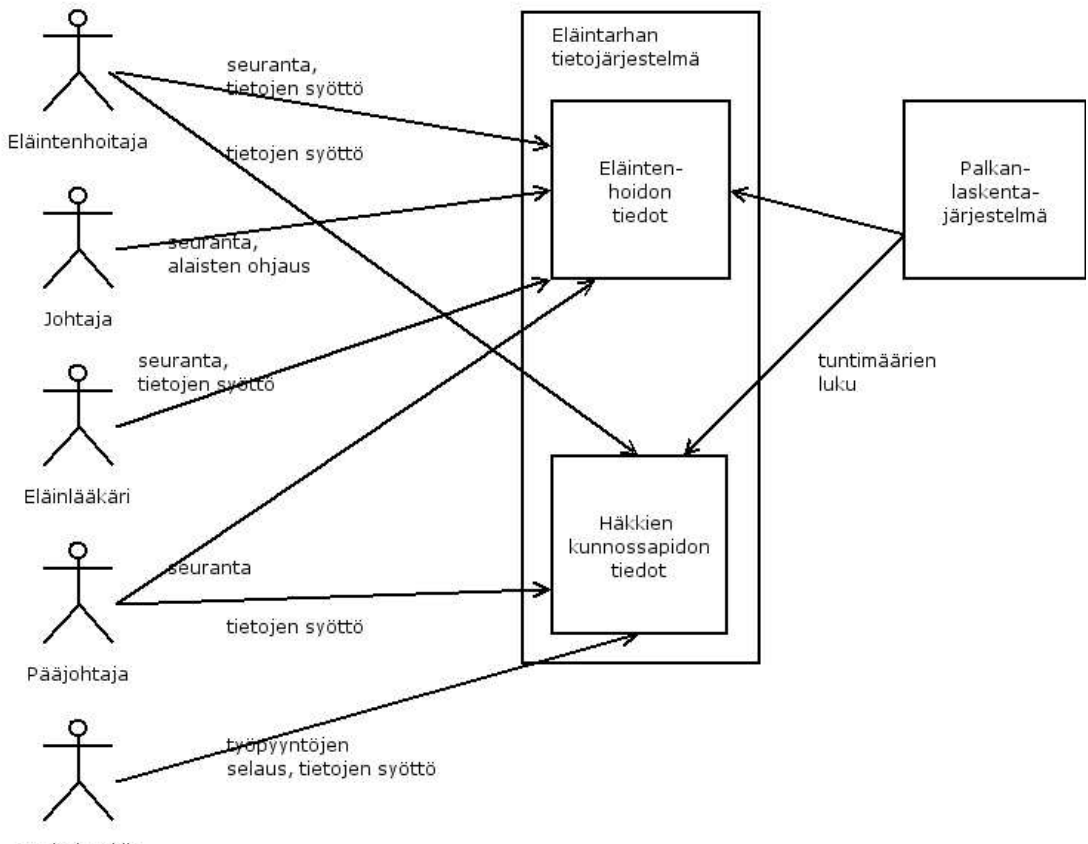

Huoltohenkilö

# **(b) Käyttötapauskaavio**

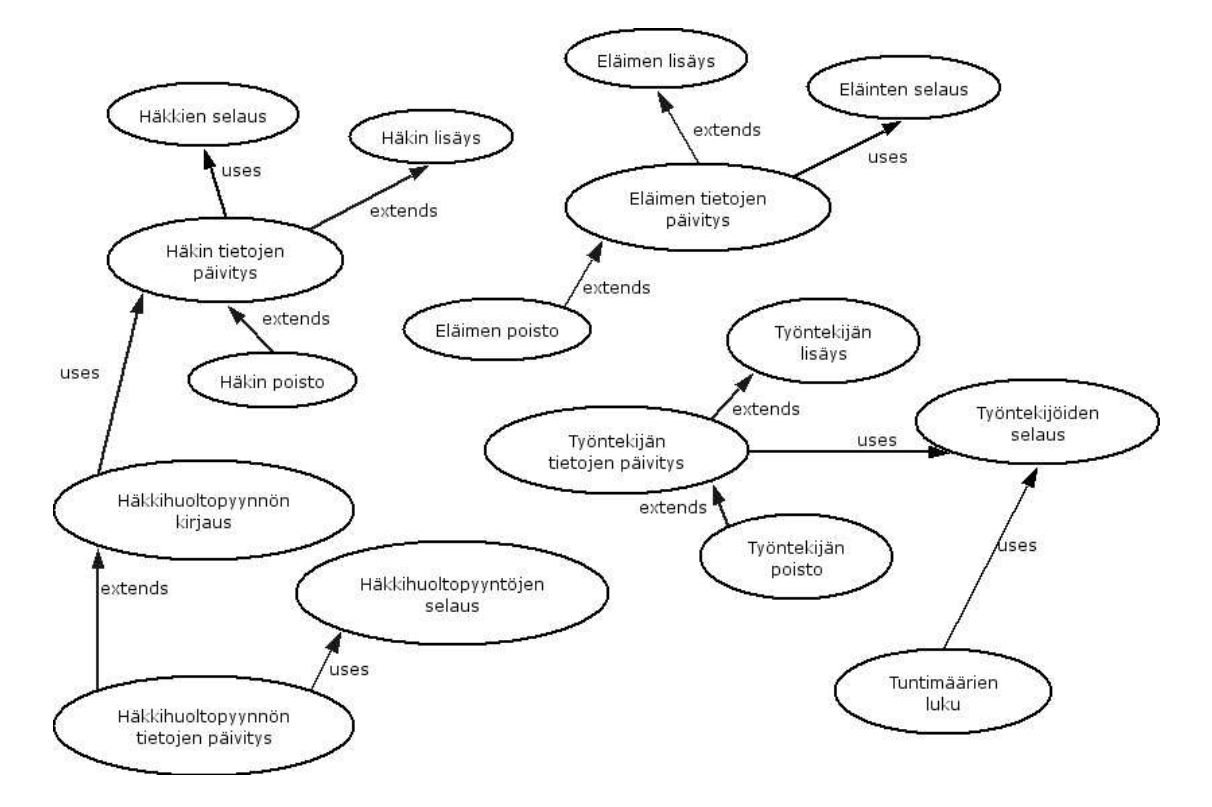

## **(c) Käyttötapauskuvaukset**

### **Häkkien selaus**

- Suorittajana johtaja
- Johtaja pyytää järjestelmältä listan häkeistä (hakutulosta on mahdollista rajata)
- Järjestelmä esittää listan häkeistä
- Esimerkkitapaus: Johtaja JJ haluaa poistaa jonkin häkin, ja sitä ennen häkin tiedot pitää saada näkyviin

### **Häkin lisäys**

- Suorittajana johtaja
- Johtaja antaa uuden häkin tiedot
- Järjestelmä tallentaa tiedot
- Järjestelmä ilmoittaa operaation suorituksesta
- Esimerkkitapaus: Johtaja JJ haluaa lisätä juuri ostetun häkin tiedot järjestelmään.

#### **Häkin tietojen päivitys**

- Suorittajana huoltohenkilö
- On valittu häkki käyttämällä Häkkien selaus -käyttötapausta
- Järjestelmä esittää nykyiset tiedot
- Huoltohenkilö antaa uudet tiedot
- Järjestelmä tallentaa tiedot
- Järjestelmä ilmoittaa operaation suorituksesta
- Esimerkkitapaus: Huoltohenkilö HH on muuttanut häkin sisustusta ja haluaa päivittää tiedon järjestelmään

#### **Häkin poisto**

- Suorittajana johtaja
- On valittu häkki käyttämällä Häkkien selaus -käyttötapausta
- Järjestelmä esittää nykyiset tiedot
- Johtaja käskee järjestelmää poistamaan häkin
- Järjestelmä poistaa häkin järjestelmästä
- Järjestelmä ilmoittaa operaation suorituksesta
- Esimerkkitapaus: Johtaja JJ haluaa poistaa käyttökelvottoman häkin tiedot järjestelmästä

#### **Häkkihuoltopyynnön kirjaus**

- Suorittajana eläintenhoitaja
- On valittu häkki käyttämällä Häkkien selaus -käyttötapausta
- Järjestelmä esittää nykyiset tiedot
- Eläintenhoitaja syöttää huoltopyyntöön tarvittavat tiedot
- Järjestelmä tallentaa tiedot
- Järjestelmä ilmoittaa operaation suorituksesta
- Esimerkkitapaus: Eläintenhoitaja EE haluaa, että häkki X:n sisustusta muutetaan paviaaneille sopivaksi

#### **Häkkihuoltopyyntöjen selaus**

- Suorittajana huoltohenkilö
- Huoltohenkilö pyytää järjestelmältä listan huoltopyynnöistä (hakutulosta on mahdollista rajata)
- Järjestelmä esittää listan huoltopyynnöistä
- Järjestelmä ilmoittaa operaation suorituksesta
- Esimerkkitapaus: Huoltohenkilö HH haluaa aamulla nähdä listan huoltopyynnöistä, jotta voi suunnitella työpäivänsä tehokkaasti

#### **Häkkihuoltopyynnön tietojen päivitys**

- Suorittajana huoltohenkilö
- On valittu huoltopyyntö käyttämällä Huoltopyyntöjen selaus -käyttötapausta
- Järjestelmä esittää nykyiset tiedot
- Huoltohenkilö syöttää uudet tiedot
- Järjestelmä tallentaa tiedot
- Järjestelmä ilmoittaa operaation suorituksesta
- Esimerkkitapaus: Huoltohenkilö HH kuittaa tehneensä tilatut muutokset häkkiin X

#### **Eläinten selaus**

- Suorittajana johtaja
- Johtaja pyytää järjestelmältä listan eläimistä (hakutulosta on mahdollista rajata)
- Järjestelmä esittää listan eläimistä
- Esimerkkitapaus: Johtaja JJ haluaa poistaa jonkin eläimen, ja sitä ennen eläimen tiedot pitää saada näkyviin

#### **Eläimen lisäys**

- Suorittajana johtaja
- Johtaja antaa uuden eläimen tiedot
- Järjestelmä tallentaa tiedot
- Järjestelmä ilmoittaa operaation suorituksesta
- Esimerkkitapaus: Johtaja JJ haluaa lisätä juuri hankitun paviaanin tiedot järjestelmään.

#### **Eläimen tietojen päivitys**

- Suorittajana eläintenhoitaja
- On valittu eläin käyttämällä Eläinten selaus -käyttötapausta
- Järjestelmä esittää nykyiset tiedot
- Huoltohenkilö antaa uudet tiedot
- Järjestelmä tallentaa tiedot
- Järjestelmä ilmoittaa operaation suorituksesta
- Esimerkkitapaus: Eläintenhoitaja EE on tehnyt paviaaniin numero X liittyvän hoitotoimenpiteen ja kirjaa sen paviaanin tietoihin

#### **Eläimen poisto**

- Suorittajana johtaja
- On valittu eläin käyttämällä Eläinten selaus -käyttötapausta
- Järjestelmä esittää nykyiset tiedot
- Johtaja käskee järjestelmää poistamaan eläimen
- Järjestelmä poistaa eläimen tiedot järjestelmästä
- Järjestelmä ilmoittaa operaation suorituksesta
- Esimerkkitapaus: Eläintenhoitaja EE on ilmoittanut johtajalle JJ paviaanin numero X kadonneen. Johtaja JJ haluaa poistaa paviaanin X tiedot järjestelmästä.

#### **Työntekijöiden selaus**

- Suorittajana johtaja
- Johtaja pyytää järjestelmältä listan työntekijöistä (hakutulosta on mahdollista rajata esim. eläintenhoitajiin)
- Järjestelmä esittää listan henkilökunnasta

• Esimerkkitapaus: Johtaja JJ haluaa poistaa irtisanotun työntekijän järjestelmästä, ja sitä ennen työntekijän tiedot pitää saada näkyviin

### **Työntekijän lisäys**

- Suorittajana johtaja
- Johtaja antaa uuden työntekijän tiedot
- Järjestelmä tallentaa tiedot
- Järjestelmä ilmoittaa operaation suorituksesta
- Esimerkkitapaus: Johtaja JJ haluaa lisätä juuri palkatun eläintenhoitaja EE:n tiedot järjestelmään.

#### **Työntekijän tietojen päivitys**

- Suorittajana johtaja
- On valittu työntekijä käyttämällä Työntekijöiden selaus -käyttötapausta
- Järjestelmä esittää nykyiset tiedot
- Johtaja antaa uudet tiedot
- Järjestelmä tallentaa tiedot
- Järjestelmä ilmoittaa operaation suorituksesta
- Esimerkkitapaus: Johtaja JJ on muuttanut eläintenhoitaja EE:n vastuualuetta ja kirjaa sen EE:n tietoihin

#### **Työntekijän poisto**

- Suorittajana johtaja
- On valittu työntekijä käyttämällä Työntekijöiden selaus -käyttötapausta
- Järjestelmä esittää nykyiset tiedot
- Johtaja käskee järjestelmää poistamaan työntekijän
- Järjestelmä poistaa työntekijän tiedot järjestelmästä
- Järjestelmä ilmoittaa operaation suorituksesta
- Esimerkkitapaus: Johtaja JJ on irtisanonut eläintenhoitaja EE:n ja haluaa siksi poistaa EE:n tiedot järjestelmästä

#### **Työtuntimäärien luku**

- Suorittajana ulkoinen järjestelmä, palkanlaskentajärjestelmä
- Palkanlaskentajärjestelmä pyytää esittämään työntekijöiden tuntimäärät
- Järjestelmä esittää jokaisen työntekijän tuntimäärät